# **L'information géo-localisée au service de l'évaluation technico-spatiale du réseau d'assainissement des eaux pluviales et de la protection de l'environnement (Sud-ouest de Casablanca)**

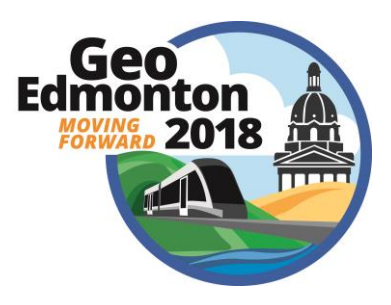

Abdessalam HIJAB, Hafida BOULEKBACHE & Eric HENRY *Univ.Valenciennes, EA 2445 - DeVisu - Laboratoire en Design Visuel et Urbain, F-59313 Valenciennes, France.*

## ABSTRACT

This research contributes to the understanding and the assimilation of the projected storm water drainage schemes for the zone of the under-equipped neighborhood «Lamkansa» in Casablanca, and downstream it represents a guide which will guide the impact of the drainages scheme on the protection of the environment in general. The objective of this communication is to explain the use of geographical information technologies, to efficientlyprocess and analyze the basic data and inventory.It is also a question of masteringthe technical parameters of the network by proposing effective solutions for a better design and monitoring.

# RÉSUMÉ :

Cette recherche contribue à la compréhension et à l'assimilation des schémas d'assainissement des eaux pluviales projetés pour la zone du quartier sous-équipé « Lamkansa » de Casablanca, et en aval elle représente un guide qui va orienter l'impact du schéma d'assainissement sur la protection de l'environnement en général. L'objectif de cette communication est d'expliquer l'utilisation des technologies de l'information géographique, pour traiter et analyser efficacement les données de base de l'assainissement et faire un état des lieux du réseau. Il s'agit également de maitriser les paramètres techniques du réseau d'assainissement des eaux pluviales (RAEP), en proposant des solutions efficaces pour une meilleure conception et suivi du réseau.

## 1 INTRODUCTION

La stagnation de l'eau pluviale dans les villes et les agglomérations empêche le bon déroulement des activités urbaines et met en danger l'hygiène et la santé publique (Eleni CHOULI, 2006). Au cours des dernières années, la manière de penser la conception et la gestion des eaux pluviales en ville et en agglomérations, a beaucoup évoluée.

 L'objectif des travaux présentés dans ce document est d'expliquer l'utilisation des technologies de l'information géographique et de l'analyse spatiale, pour traiter et analyser efficacement les paramètres techniques du réseau d'assainissement des eaux pluviales (RAEP), Pour effectuer un meilleur diagnostic du système d'assainissement et une meilleure conception du réseau, nous utilisons une base de données à référence spatiale (Géo-LD).Pour le suivi au quotidien et en temps réel du RAEP, nous utilisons une interface en ligne (E-Géo-LD) suite à l'export d'une cartographie créée par le logiciel ArcGIS. Nous détaillons ces outils par la suite.

 Nous nous sommes appuyés pour mener à bien nos études sur notre expérience dans l'utilisation des BDRS et des SIG pour la conception des réseaux d'eaux usées dans la zone d'étude (Lamkansa et Drabna), (A.hijab et al, 2017).

# 2 CONTEXTE

Notre étude s'inscrit dans le même contexte que plusieurs approches et modèles en lien avec le traitement des eaux urbaines dans la ville. Nous reprenons ci-dessous quelques travaux remarquables sur ce thème :

Chocat, (2013), Zhou (2014), ont proposé un modèle pour la gestion intégrée de l'eau en ville, par l'adaptation d'outils capables de mettre en évidence, de manière simple et accessible aux gestionnaires, les bénéfices et risques de ces pratiques sur le long-terme;

Top et al.(2007), ont proposé une approche systémique de l'environnement des réseaux d'eaux usées dans le but d'une gestion durable à l'aide d'un SIG;

Shoemaker et al.(2011), ont utilisé un système de traitement multicritère pour les flux d'eau, de polluants, de sédiments par une approche cartographique;

Fletcher et al., (2014) », ont proposé des solutions dans la gestion des eaux pluviales à la source en utilisant des bassins de rétention et des toits végétalisés par exemple.

 De nombreux travaux ont cherché à montrer l'importance dessystèmes d'information géographique et des approches multicritères (AMC) dans différents domaines (eaux, agriculture, transport, urbanisme,..) par exemple :

Khalil et al. (2003), en aménagement et utilisation du sol (Koo et O'Connell, 2006) pour implantation d'infrastructures, le calcul du plus court chemin, la planification urbaine et régionale, le zonage,

l'environnement (Lahdelma et al., 2000; Kiker et al., 2005), l'agriculture (Janssen et Rietveld, 1990), la gestion et la conservation des ressources en eau (Raju et Pillai, 1999a), la planification du transport (Jankowski, 1995).

 Notre étude s'inscrit dans le même contexte des travaux précités, en utilisant le SIG et en particulier l'analyse spatiale pour la conception et le suivi du RAEP.

 Les travaux de (Longley et al., 2005) ont également retenus notre attention du fait d'une délimitation précise et automatique des bassins versants et sous-bassins versants par la modélisation topographique de la zone, et également le traçage du schéma d'assainissement à l'aide du logiciel ArcGIS d'Esri.

 Nous précisons ci-dessous notre démarche à l'appui des derniers travaux de recherche du domaine.

## 3 MATERIELS ET METHODES

## 3.1 Site expérimental

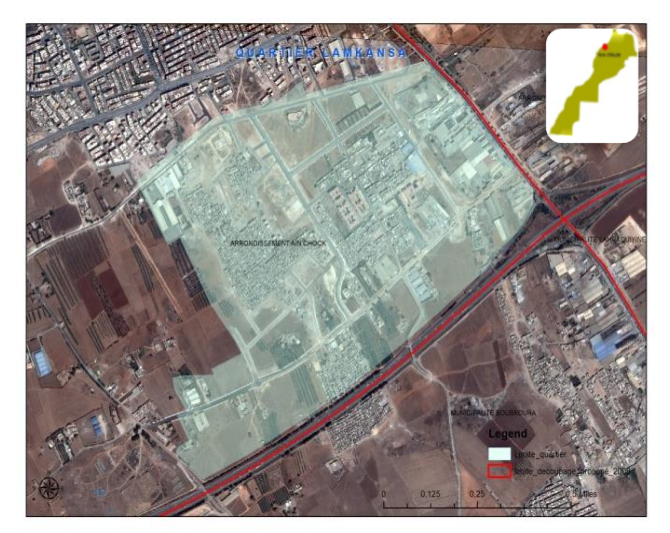

Figure 1. Situation géographique du Lamkansa

La zone d'intervention de notre étude concerne le quartier « Lamkansa » de la zone Sud-ouest de l'arrondissement d'AïnChock à Casablanca au Maroc (Figure 1).

 L'arrondissement AïnChock se situe entre la longitude 7° 58' Ouest et la latitude 33° 52' Nord, d'une superficie de 39.4 km<sup>2</sup> ; sa population est estimée à 377 744 habitants *(Haute Commissariat de Plan "HCP" 2014).*Il contient une grande surface qui n'est pas encore urbanisée.

# 3.2 État des lieux de la zone d'étude

Dans le quartier Lamkansa de la ville de Casablanca, l'infrastructure de réseau d'assainissement existant, présente des risques majeurs :

- de contamination du réseau d'eau potable;
- de pollution des eaux de surface et des eaux souterraines.

Il y a également une occupation anarchique de l'espace urbain caractérisée par une insuffisance et une disparité spatiale des infrastructures et des problèmes d'assainissement liquide et solide, ce qui engendre une dégradation de l'environnement. Dans les périodes de pluie, les inondations sont fréquentes.

 L'installation des populations se faisait de façon spontanée sans aucun ordre au sein des deux quartiers. La zone est un tissu spatialement isolé montrant une morphologie désorganisée. La voirie des quartiers est très étroite ne dépassent pas les 2mou 3m d'emprise dans les meilleurs des cas, ce qui rend difficile toute opération d'aménagement et restructuration de ces quartiers.

 Le quartier de la zone d'étude s'étale sur une superficie d'environ 300 ha. Il est développé d'une manière non réglementaire (le non-respect des dispositions urbanistiques et de la réglementation en vigueur).

## 3.3 Méthodologie

Dans le cadre de ce travail, nous nous sommes basés sur la technologie spatiale et les SIG pour la conception et le suivi du RAEP. Ces technologies produisent une cartographie décisionnelle et intègrent les paramètres techniques de conception du RAEP dans une base de données à référence spatiale (BDRS).

 Notre connaissance du réseau, nous a amené à produire une check-list à référence spatiale de diagnostic et d'entretien, à l'aide des bases de données que nous avons appelé BDRS Géo-LD et E-Géo-LD. Elles sont le résultat de la cartographie et de la localisation de tous les problèmes remarqués dans le RAEP dans leur fonctionnement (débordement, présence des déchets, des mauvaises odeurs, des stagnations d'eaux, fuites, etc).

 Ces éléments sont développés plus en détail dans la suite.

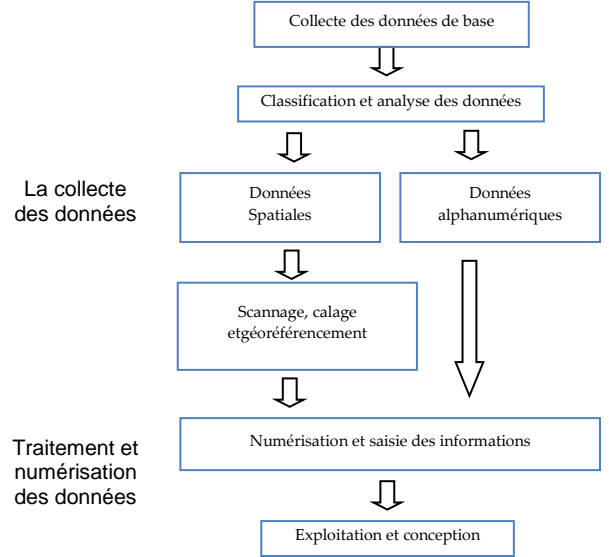

Figure 2. Schéma de mise en œuvre des données de base

La mise en œuvre des données de base (Figure 2) se fait en deux étapes principales :

- La Collecte des données : c'est-à-dire le recueil de données de base multi-sources et multiéchelles, la classification de ces données (spatiales ou alphanumériques) suivi par un scannage et un géo-référencement des données cartographiques.
- Le Traitement et la numérisation : elle consiste à numériser les données cartographiques et à saisir les informations des données alphanumériques dans les champs de la base de données, puis à concevoir et exploiter des cartes d'analyses.

#### 3.3.1 Structure de la géo-LD dédiée au RAEP

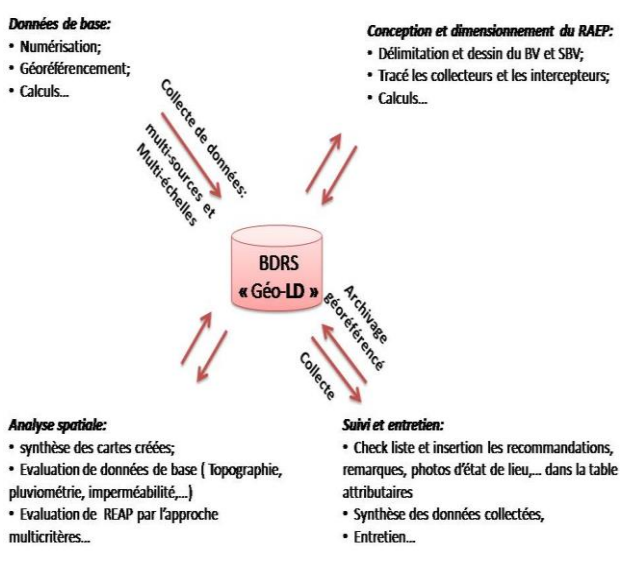

Figure 3. Schéma de la structure de la Géo-LD (détaillé dans« (A.HIJAB et al, 2017) »).

La Géo-LD a été structurée initialement pour la conception des eaux usées pour les quartiers Lamkansa et Drabna (A.HIJAB et al, 2017). Dans cette étude, on a travaillé sur la même base de données Géo-LD, mais avec plus de données multi-sources et multi-échelles, en restant dans le même système de coordonnées national (Lambert/ Maroc) (Figure 3).

 Toutes les données alphanumériques et spatiales collectées (cartes, plans, restitutions, mappes et statistiques) ont été traitées et analysées spatialement grâce à la Géo-LD sur le logiciel Arc GIS par une approche multicritères simplifiée.

## 3.3.2 Détermination des surfaces urbaines

Les répartitions des surfaces en fonction de leur nature et de leur revêtement ont été établies sur la base des visites sur le lieu et d'une analyse spatiale par le SIG. Ainsi ont été incorporé dans notre analyse (sous forme de couche d'informations et de données) le plan d'aménagement, le

plan de restitution de l'existant, les cartes topographiques et l'image satellitaire de haute résolution de la zone d'étude, (voir « tableau 1 »).

Tableau 1. Collecte des données et calcul des caractéristiques géométriques des bassins versants(BV)

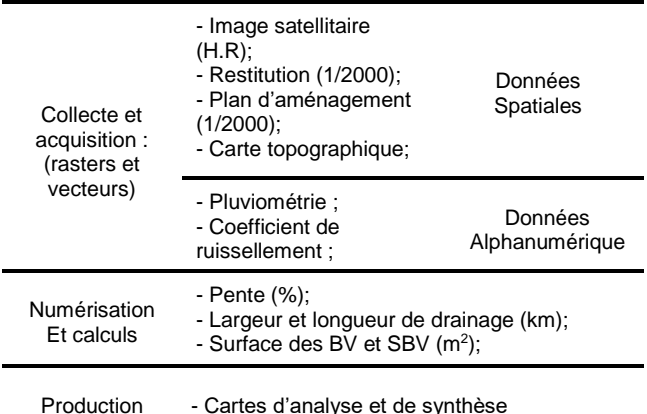

Dans la carte d'analyse ci-dessus sont présentées les surfaces perméables, semi-perméables (ceinture verte, espaces vertes et ZNAF) et imperméables dans les zones d'habitats, d'industries et de voiries.

 Cette représentation et les données disponibles nous permet de déterminer les pentes, les sens d'écoulements, d'afficher les valeurs du coefficient de ruissellement (Cr) de chaque zone.

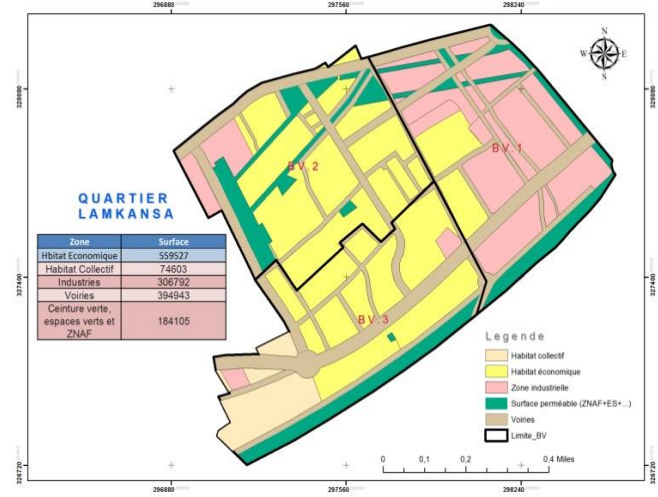

Figure 4. La répartition des surfaces sur les BV en fonction du zoning du quartier Lamkansa

## 3.3.3 Les constituants de la base de données Géo-LD

D'après, (Hvitved-Jacobsen et al., 1995; Warith et al., 1998; Tangi et al., 2006),la représentation du système d'assainissement liquide (SAL), la gestion durable des eaux urbaines, la protection des milieux récepteurs, le mode de transfert des données échangées (formats utilisés), le calcul du coût de la technique utilisée, des délais (à respecter) et la prise en compte des normes environnementales…ainsi que la conception du RAEP, nécessitent des consultations, des mises à jour et des recherches d'informations de différentes sources et d'échelles.

 Pour une conception durable et gestion intégrée des RAEP, l'approche doit maitriser efficacement les paramètres suivants:

- La configuration topographique (pente, la ligne de crête) ;
- La pluviométrie de la zone;
- La position et la géométrie des nappes souterraines et l'hydrologie;
- La géologie et nature de sol;
- Les contraintes de réalisation des travaux;
- Les voies d'aménagement, les voies publiques existantes, servitudes, zones non aedificandi, les limites des espaces verts, les bâtiments existants, traces des lignes de l'électricité;
- Les réseaux divers existants et son état actuel au niveau de capacité d'accueil;
- La typologie du tissu urbain et la nature de l'urbanisation et de l'imperméabilité des sols;
- Les normes environnementales et les références juridiques;
- L'optimisation du coût et du temps de la réalisation du projet;
- La délimitation exacte des bassins versants et sous bassins versants (surface, longueur, largeur,..);
- Le milieu récepteur des eaux pluviales;
- La communication et les échanges entre tous les utilisateurs (fichiers standards et exploitables) et la mise à disposition rapide, l'exploitation de toutes les données au déférent sort MultiMedia (figures, diagrammes, tableaux, schémas..), et accessibles en ligne;
- La qualité de la présentation et l'affichage du projet, des bilans et rapports;
- Le stockage et l'archivage de toutes les données (attributaires et spatiales)…

Tous ces paramètres doivent être intégrés et pris en considération dans la conception de la Géo-LD et l'E-Géo-LD, puis faire l'objet d'analyses et de traitements par le SIG pour traiter le caractère spatial de l'information (Boulekbache et at., 2006).

 La Géo-LD permet de faire une conception, un dimensionnement durable du RAEP et l'archivage à long terme des données. Par contre l'E-Géo-LD autorise le suivi du réseau d'assainissement en temps réel par la Check-list à référence spatiale sur MyMaps-Google

3.3.4 Passage de la Géo-LD à l'E-Géo-LD :

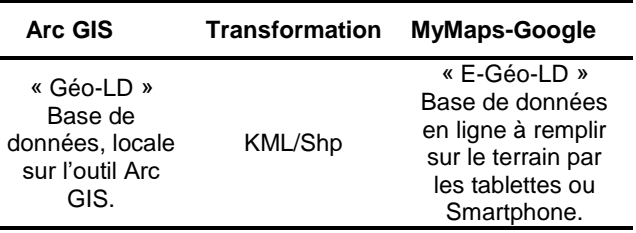

Figure 5. Relation Géo-LD/E-Géo-LD

Les étapes de la conversion du format Shp (Shapeformat ArcGIS) vers KML (format exploitable sur le Web), pour disposer d'une Check-list à référence spatiale, sont les suivantes :

- Après avoir créé la Géo-LD sur ArcGIS et avoir acquis et saisi toutes les données nécessaires pour la conception, pour le dimensionnement et pour le suivi du RAEP, la première étape est d'utiliser le module ArcToolbox de ArcGIS, puis de cliquer sur l'outil convertir Shp to KML en définissant le lien d'enregistrement du fichier. Puis dans la même interface sur ArcToolbox, on utilise l'outil projection and transformation, en définissant la projection de sortie GCS WGS 1984 et Marchich Lambert Maroc zone 1 ;
- La deuxième étape est d'aller sur Mymaps-google sur internet, de créer un compte, puis de télécharger le fichier au format KML, crée précédemment ;
- La troisième étape est de remplir la Check-list en ligne qui se présente sous la forme d'une table attributaire d'E-Géo-LD. Les attributs de cette table sont toutes les informations, les recommandations et les descriptions récoltées sur le terrain (état des lieux, problèmes de stagnation, de débordement, etc.).

Cette façon de faire permet d'établir les cartes de suivi, et de synthèse en temps réel à l'aide de la check-list élaborée par les agents sur le terrain en remplissant les champs de la table attributaire d'E-Géo-LD sur Mymaps-Google. Il y a une liste de choix proposée sur la feuille de suivi pour simplifier la saisie (exemple : problème de débordement, présence des mauvaises odeurs) et le traitement d'informations. La E-Géo-LD donne une représentation spatiale des problèmes et ses répartitions à l'échelle du territoire d'étude afin d'identifier les zones de risques et analyser les causes.

3.3.5 Mise en œuvre des données et du MNT du quartier de Lamkansa pour une vue 3D

L'approche consiste dans un premier temps à rassembler toutes les données multi-sources et d'échelles (plan d'aménagement, carte topographique, plan de restitution de l'existant, données statistiques), dans le but d'orienter l'intervention par une localisation précise. Puis d'exploiter ces données de base à l'aide d'un outil SIG intégrant la Géo-LD pour la spatialisation de l'information ainsi que pour la mise à jour des données. Sur cet outil, il faut tout d'abord numériser les zones urbanistiques, les courbes

de niveau, les points altimétriques, les voies d'aménagement (imperméables), et les zones perméables (Jardins, terrain perméable, sol), puis on construit les champs de la table attributaire de fichier de forme type polygone, enfin on détermine les surfaces, les périmètres, les pentes, la nature des surfaces…

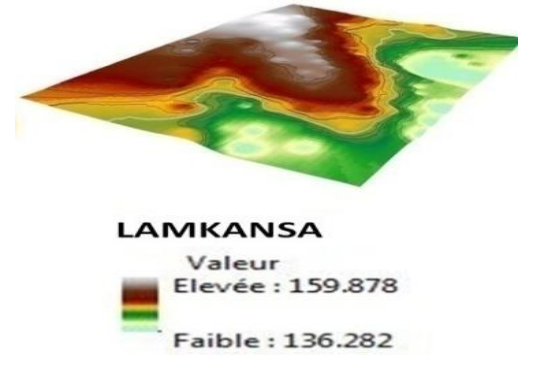

Figure 6. MNT du quartier Lamkansa

Tableau 2. Étapes pour la présentation des données 3D sur l'outil Arc Scène

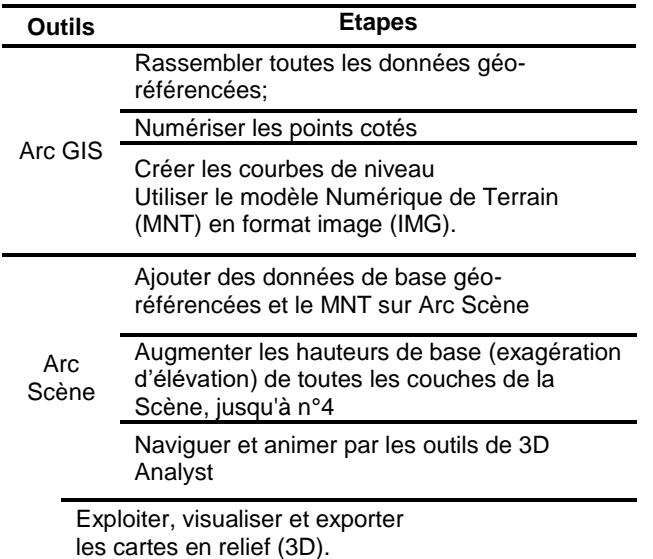

Pour bien analyser la topographie du terrain, et définir les limites des bassins versants et sous bassins versants, la modélisation géométrique 3D de la zone est indispensable. Le tableau 2avec le modèle numérique de Terrain du quartier de Lamkansa (Figure 6) donne les étapes pour obtenir une représentation spatiale du terrain une précision proche du réel et d'une résolution importante.

 Les moyens actuels donnent une qualité de vue en 3D du territoire qui nous permet d'améliorer les capacités d'analyse et de dessiner une perspective globale du RAEP en 3D. Le MNT autorise le tracé des courbes de

niveau, la visualisation de la configuration topographique et le positionnement des RAEP projetés ou existants.

## 4 RESULTATS

4.1 Conception et dimensionnement du RAEP

Le modèle pluie/débit le plus utilisé en zone urbaine pour la conception et le dimensionnement des eaux pluviales est celui de Caquot Éq. 1 (voir ci-dessous). Cette formule donne le débit maximal à l'exutoire d'un bassin versant pour une fréquence donnée, c'est à dire la connaissance du débit de pointe de l'hydrogramme de crue (Abel Afouda A., 1980) et (Bourrier R., 1981). Cependant, son domaine d'application est limité aux bassins homogènes de superficies inférieures à 200ha.

 Dans le quartier Lamkansa (site expérimental), le calcul et l'analyse spatiale des données de base, par le SIG sur notre base de données Géo-LD, nous a permis de deviser la zone en trois bassins versants, et chaque bassin en trois sous-bassins versants(inférieure à 200ha)en se basant sur les configurations topographiques, les activités privées de secteur, la nature de surface, le sens et longueur de cours d'eau, le raccordement au réseau faisable (Figure 8).

 L'estimation du débit des eaux pluviales est faite à partir de la formule de Caquot, qui s'exprime comme suit :

$$
Q = K \times I^{\alpha} \times C^{\beta} \times A^{\gamma} \times m \qquad [Eq1]
$$

#### Où :

Q = Débit des eaux pluviales en l/s pour la période de retour choisie ;

C = Coefficient d'imperméabilisation ;

 $I =$  Pente du terrain naturel (m/m) ;

 $A =$  Superficie du bassin versant (Ha) ;

m = Coefficient d'ajustement lié à la forme (allongement) du bassin versant;

K, α, β, γ = Paramètres fonctions des valeurs a et b de Montana et de la période de retour (T) de la pluie.

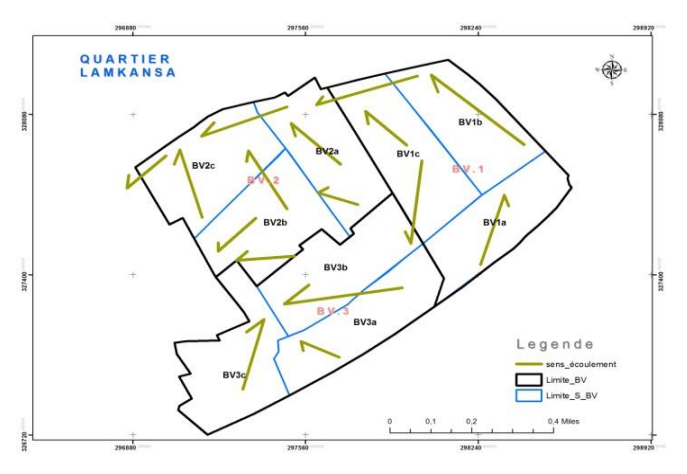

Figure 7. Sens des cours d'eau et délimitation des BV et SBV du quartier Lamkansa

La détermination des caractéristiques des BV et sous BV de Lamkansa a été effectuée à l'aide du SIG en lien avec la base de données Géo-LD (Figure 8).

 Le traitement a été élaboré sur la base des plans de restitution de la zone 1/2000, des images satellitaires, du plan d'aménagement et également des visites sur le lieu. Les caractéristiques des bassins versants sont présentées dans le tableau 3.

 Afin de lutter contre les inondations et de décanter efficacement la pollution métallique et les hydrocarbures fortement fixés aux matières en suspension (MES), nous proposons un bassin de stockage des eaux pluviales avant traitement dans la STEP et les réutiliser pour l'irrigation, nettoyage des rues,… etc. Ces ouvrages nécessitent une étude approfondie, qui sera l'objet d'un autre article.

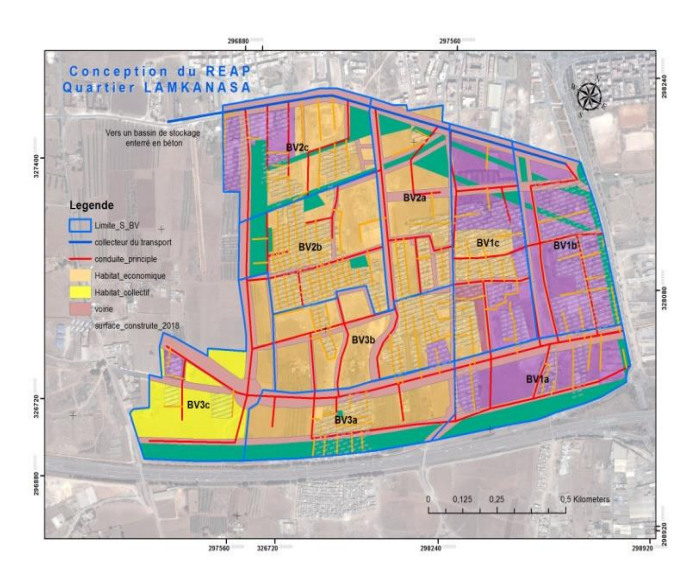

Figure 8. Résultat de la conception de REAP du quartier Lamkansa.

Tableau 3. Caractéristiques des BV ET SBV du quartier Lamkansa

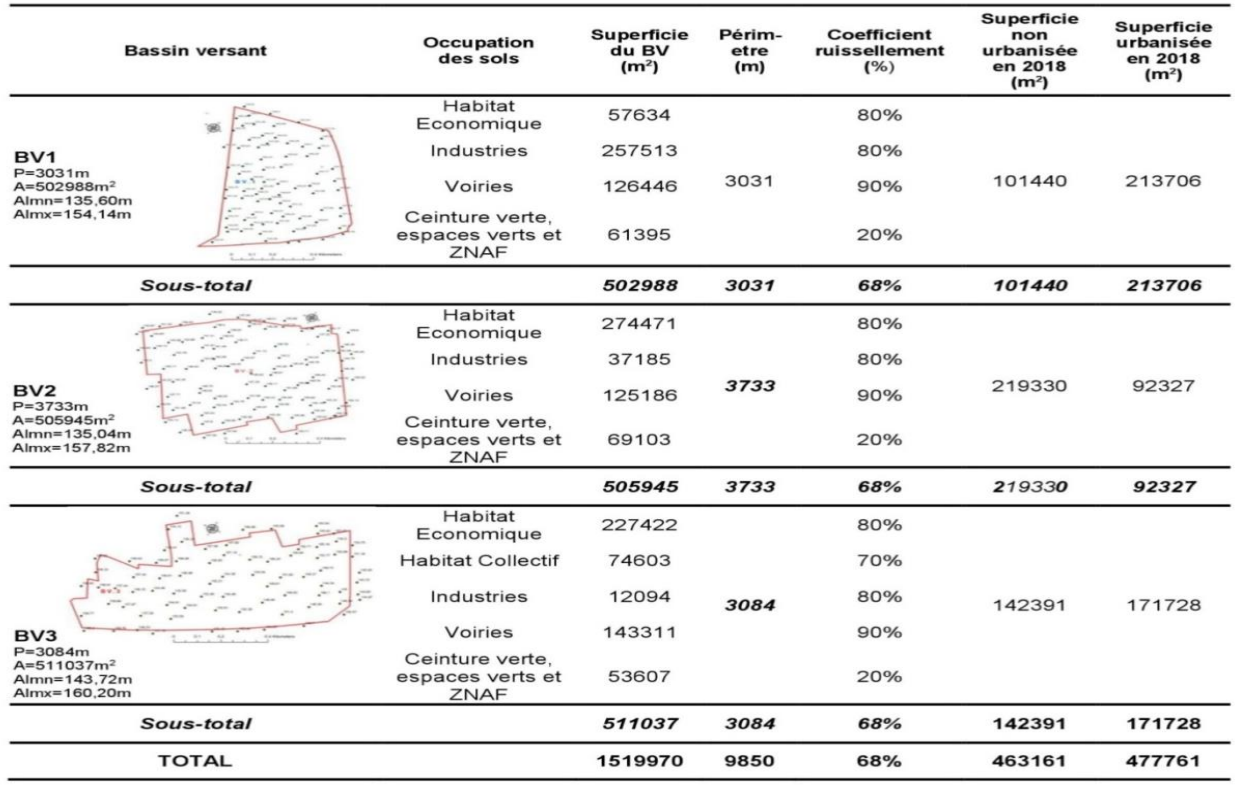

# 4.2 Évaluation spatiale et suivi du RAEP

Le schéma de RAEP, proposé dans cet article, est conçu d'une manière homogène pour raccorder toutes les

zones, des bassins versants et dessous bassins versants, sans exception, au réseau séparatif par un écoulement gravitaire dans les canalisations (Figure 9). Ces écoulements aboutissent à la station d'épuration (STEP) pour traitement, afin de des stockées dans un bassin d'orage enterré (en béton), puis réutilisées après la fin de traitement dans l'irrigation d'espace vert ou en agriculture, ou encore le nettoyage des chaussées, etc.

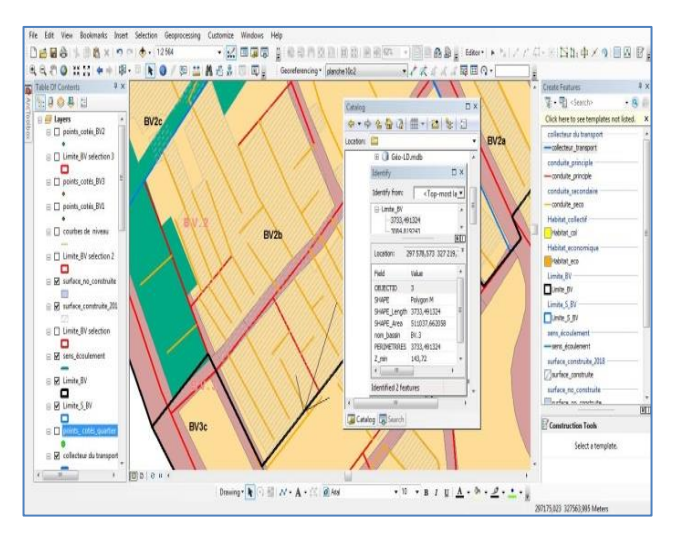

Figure 9. Interface de la Géo-LD sur Arc GIS

En ce qui concerne le suivi du bon fonctionnement du REAP, la E-Géo-LD va permettre de faire une check-list en temps réel sur MyMaps-Google (Figure 10), en replissant les champs de la table attributaire prévu pour (information sur la conduite, le collecteur principal, les regards…). Il est également possible d'insérer des photos et/ou des vidéos dans la plateforme en temps réel, ce qui facilite la production de recommandations et pour résoudre les problèmes et traiter leurs causes.

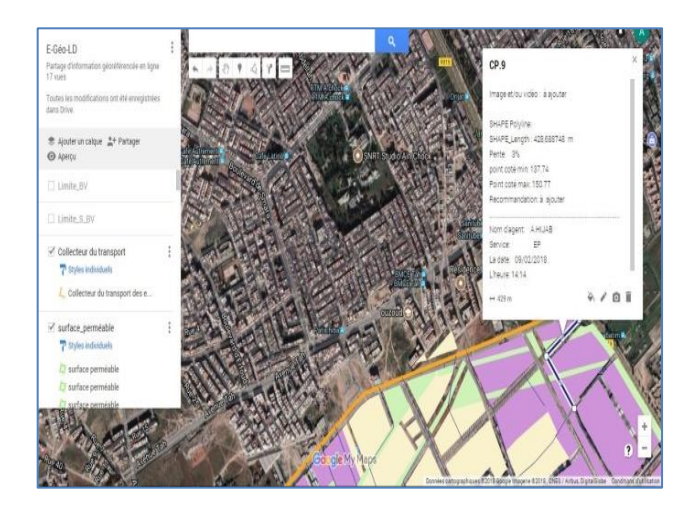

Figure 10.Interface E-Géo-LD sur MyMaps-Google

## 5 CONCLUSION

Le SIG Le SIG dans cet article est un pilier important pour une conception et un suivi du fait du stockage des données initiales et des paramètres calculés pour la conception du RAEP. La BDRS Géo-LD nous a permis de réaliser et d'améliorer le schéma d'assainissement de la zone et de la ville. Elle est donc un facteur et un outil de contribution à la définition de l'impact du RAEP sur l'environnement de Casablanca, notamment le quartier de notre étude.

 La transformation de Géo-LD en E-Géo-LD permet d'établir une check-list à référence spatiale en ligne sur MyMaps-Google. Il a alors été possible de créer les cartes de synthèse et de suivi en détectant et localisant tous les problèmes au niveau du RAEP dans la ville en temps réel. Nos travaux contribueront également à une meilleure compréhension et assimilation du schéma d'assainissement des eaux pluviales projeté pour la zone. Ils peuvent constituer une composante d'un guide qui va orienter l'impact du schéma d'assainissement sur la protection de l'environnement pris dans sa globalité. Ils serviront aussi à mettre en place un système de capitalisation des données (alphanumériques et cartographiques) et une archive utile pour des utilisations futures.

 Il est à noter que ce modèle de check-list à référence spatiale (E-Géo-LD) reste applicable dans plusieurs domaines, par exemple : les réseaux d'eaux usées, les réseaux d'eaux potables, le transport, les réseaux d'électricité, le domaine forestier, les chemins de fer, la prospection foncière...en particulier pour la planification urbaine comme un outil de recommandations en temps réel en vue d'établir les documents d'urbanisme.

# 6 REMERCIEMENTS

Les auteurs tiennent à remercier le Laboratoire Design Visuel et Urbain de l'Université de Valenciennes et du Hainaut-Cambrésis (DeVisu), pour son soutien financier et moral.

# 7 RÉFÉRENCES

- Eleni CHOULI, (2006). La gestion des eaux pluviales urbaines en Europe : analyse des conditions de développement des techniques alternatives. Thèse Sciences et Techniques de l'Environnement, 266p ;
- A. HIJAB, H. BOULEKBACHE et A.AMRANI (2017). Évaluation Technico-Spatiale du réseau d'infrastructure d'assainissement: Quartiers Casablanca Sud-ouest (Maroc), n°183, à GéoOttawa 2017, la 70e conférence canadienne de géotechnique et la 12e conférence conjointe SCG/AIH-SNC sur les eaux souterraines;
- Chocat, B., (2013) Un nouveau paradigme pour les eaux pluviales urbaines. Techniques, Sciences, Méthodes;
- Zhou, Q. (2014) A Review of Sustainable Urban Drainage Systems Considering the Climate Change and Urbanization Impacts. Water-open access journal (6), 976-992;
- Top, G., Henry, E., Boulemia, C., Joos, F. (2007) GIS, Urban data model and systemic approach for urban infrastructure drainage sustainable management. International Hydrological Programme (IHP) Symposium, New directions in Urban Water;
- Shoemaker, L., Riverson, J-Jr., Alvi; K., Zhen, J.X., Paul, S., Rafi, T. (2011) A Framework for Placement of Best Management Practices in Urban Watersheds to Protect Water Quality, US-EPA Ed., 202 p;
- Fletcher, T. D., Shuster, W., Hunt, W-F., Ashley, R., Butler, D., Arthur, S., Trowsdale, S., Barraud, S., SemadeniDavies, A., Bertrand-Krajewski, J-L., Mikkelsen, P-S., Rivard, G., Uhl, M., Dagenais, D., Viklander, M. (2014). SUDS, LID, BMPs, WSUD and more: the evolution and application of terminology surrounding urban drainage. Urban water journal, Juillet 2014, 20 p., DOI: 10.1080/1573062X.2014.916314;
- Khalil, W.A.S., A. Goonetilleke, S. Kokot et S. Carroll, 2003, Use of chemometricmethodsandmulitcriteria decision-making for site selection for sustainable onsite sewage effluent disposal. AnalyticaChimicaActa;
- Koo, B.K. et P.E. O'Connell. 2006, An integrated modelling and multicriteriaanalysis approach to managing nitrate diffuse pollution : 1.Framework and methodology. International Journal of Science ofthe Total Environment, 359 :1–16;
- Lahdelma, R., P. Salminenet J. Hokkanen, 2000, Usingmulticriteria methods in environmental planning and management. Environment Management;
- Kiker, G.A., T.S. Bridges, I. Linkov, A. Varghese etT.Seager, 2005,Application of multicriteria decision analysis in environmentaldecision-making. Integrated Environmental Assessment andManagement;
- Janssen R.et P. Rietveld, 1990, Multicriteria analysis and geographical information systems : An application to agriculture land-use in Netherlands, pages 129–139. Kluwer Academic Publishers, Dorchecht, 1990;
- Raju, K.S. et C.R.S. Pillai, 1999a, Multicriterion decision making inperformance evaluation of an irrigation system. European Journalof Operation Research;
- Jankowski, P., 1995, Integrating geographical information andmultiple criteria decision-making methods. International Journal ofGeographical Information Systems, 9, 3, 251–273;
- Longley p.a., Goodchild m.f., Maguire d.j., & RHIND D.W, 2005 Geographical Information System: Principles, Techniques; Management and Applications (abridge edition);
- Hvitved-Jacobsen, T. Raunkjær, K., Nielsen, P.H. (1995) Volatile fatty acids and sulfide in pressure mains. Wat. Sci. Technol. 31(7), 169, 179;
- Warith, M.A., Kennedy, K., Reitsma, R. (1998) Use of sanitary sewer as wastewater pre-treatment systems. Waste Manag. 18, 235-247;
- Tanji Y., Sakai R., Miyanaga K., Unno, H. (2006) Estimation of self-purification capacity of biofilm formed in domestic sewer pipes. Biochem. Eng. J. 31, 96-101;
- Boulekbache, H., Laudati, P., Tonarelli, P., &Becue, V. (2006). towards a model of representation in an information system;
- Abel Afouda A. (1980) Etude théorique de modèles de transformation pluie débit en milieu semi-urbain. Cah. O.R.S.T.O.M.Sér. Hydrol. XVII(2) 1980 ;
- Bourrier R. (1981) Les réseaux d'assainissement : calculs, applications et perspectives, Paris, éditions Techniques et Documentation. 298 p.